# DRIVER LICENSING REGIONAL OFFICES

# **Next Level Licensing**

### Modern Services. More Choices.

The Kentucky Transportation Cabinet is taking licensing to the next level by providing new, modern services that put Kentuckians in the driver's seat to choose how they want to be served. Here's what to expect at our Driver Licensing Regional Offices.

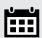

#### Schedule Online

Book appointments online to ensure you get in and out as quickly as possible. Walk-ins are welcome at limited capacity.

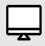

#### Renew online or by mail

Skip a trip and renew your current standard or REAL ID credential from home.

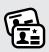

#### It's Your Choice

Choose between a REAL ID or a new standard ID card. Both offer state-of-the-art security features to ensure your information is fully protected.

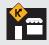

#### **Visit Any Office**

Visit ANY regional office, regardless of where you live. (does not apply to driver testing)

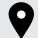

#### Popup Driver Licensing

Visits to areas without a regional office.

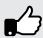

#### Doubled Card Lifespan

Choose a card that is valid for four or eight years.

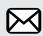

#### **No Waiting Around**

After paying in-person, you'll immediately receive a temporary document you can use as your ID until your permanent, more secure card arrives in the mail.

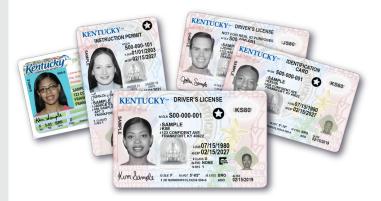

### Kentucky's New Home for Driver Licensing

The Kentucky Transportation Cabinet (KYTC) is streamlining the driver licensing process. Instead of visiting the Office of Circuit Court Clerk in your county of residence, all Kentuckians will visit any Driver Licensing Regional Office to request, renew or replace a driver's license, permit or ID card (if no driver testing is required). KYTC's new offices, located strategically throughout the state, are dedicated exclusively to licensing.

This change follows the passage of Kentucky <u>HB 453</u> in 2020, which transferred licensing responsibilities to KYTC from the circuit court clerks.

This transfer of services was completed on June 27, 2022.

Kentucky State Police (KSP) continue to oversee all written and road testing. All driver testing must be scheduled with KSP.

02/16/24

# **Office Locations**

Driver Licensing Regional Offices are strategically located to serve different areas of the state. Kentucky residents are welcome to schedule an appointment at any Driver Licensing Regional Office. A complete list of licensing offices and online scheduling is available at <u>bit.ly/KYTCScheduleAnAppt</u>.

Offices are open Monday-Friday from 8 a.m. through 4 p.m. Walk-in customers are also welcome. All regional offices accept credit or debit cards, cash, checks and money orders.

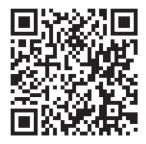

### Schedule your appointment

by visiting our website or scan the QR code with the your phone's camera or QR code app.

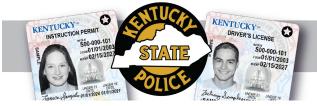

### **Driver Testing**

Kentucky State Police continue to oversee all written and road testing. To find a testing location and to schedule an appointment with KSP, visit <u>kentuckystatepolice.ky.gov/driver-</u> <u>testing</u> or scan the QR code with your phone's camera below:

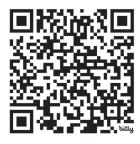

Make a testing appointment.

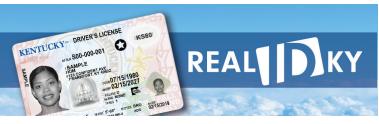

## REAL ID

When federal enforcement of the REAL ID Act begins on May 7, 2025, Kentucky's current standard licenses will no longer be accepted to board U.S. flights or enter restricted federal facilities, like military bases or the White House.

Kentucky REAL IDs are federally compliant versions of state driver's licenses, permits or IDs that display a black star. It has all the benefits of a standard credential, plus is accepted at TSA checkpoints for domestic air travel, military base entry and any federal building that requires identification.

Other forms of REAL ID-compliant credentials, such as U.S. passports or U.S. military IDs, may also be used to maintain these travel and access benefits.

Kentuckians who are U.S. citizens or permanent residents may apply for a REAL ID at any Driver Licensing Regional Office across the state. Obtaining a REAL ID for the first time requires applicants to apply in-person and present specific, required documentation.

Learn about REAL ID on realidky.com.

### **Take the REAL ID IDocument Quiz**

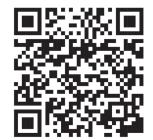

A list of acceptable documentation and a link to take an interactive quiz that populates a personalized list of documents is available at <u>bit.ly/</u> <u>IDocumentQuiz</u> or scan the QR code with your phone's camera.

Follow us!

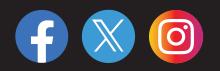

# visit **DRIVE.KY.GOV** for more information